#### Übung zur Vorlesung **Multimedia im Netz**

Ludwig-Maximilians-Universität Wintersemester 2010/2011

Multimedia im Netz - Übung - 10- 1

# ÜBUNGSBLATT 10

- Audio Streaming mit TCP
- Programm wird über Kommandozeile gestartet
	- java AudioServer
	- java AudioClient "Adresse" "Port"
- Server:
	- Audioeingang über Mikrofon
	- streamt die aufgenommenen Audiodaten an den Client
- **Client** 
	- verbindet sich mit dem Server
	- hört dadurch, was dort ins Mikrofon gesagt wird

## WARUM AUDIO MIT TCP

- Für das menschliche Gehör ist (mäßiger Paketverlust) kein Problem und UDP verursacht weniger Overhead bei der Übertragung und ist dadurch schneller
	- → UDP wird meist für Audio- und Videostreaming verwendet
- ABER: Wenn man UDP für die Audioübertragung verwendet, müssen Zeitstempel oder Paketnummern verwendet werden, um:
	- die Reihenfolge zu kontrollieren
	- Paketverlust festzustellen
	- duplizierte Pakete zu erkennen
	- $\rightarrow$  TCP übernimmt das für uns

### AUDIO QUALITÄT VS. DATENRATE

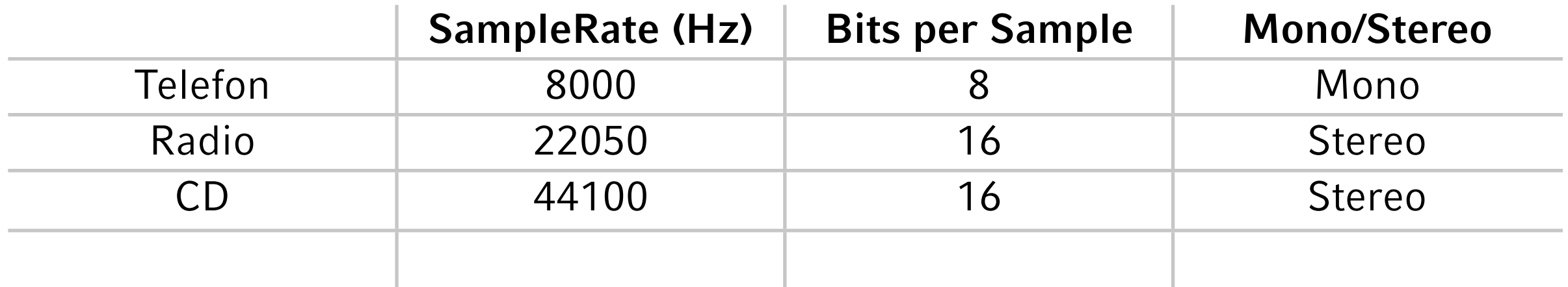

→ Für unsere Zwecke orientieren wir uns am Telefon

### Audio aufnehmen (1)

- Line: Interface, das mit mono- und mehrkanal Audioströmen umgehen kann; Wird sowohl für Audioeingang als auch -ausgang verwendet
- DataLine.Info: Fügt der Line verschiedene Funktionalitäten hinzu Zum Beispiel: start, stop, drain oder flush
- TargetDataLine: Spezielle DataLine von der Audio gelesen werden kann. Daten kommen hier zum Beispiel von einem Mikrophon
	- open(AudioFormat format): Öffnet die Line und reserviert alle nötigen Resourcen
	- start(): Startet die tatsächliche Aufnahme (Hinweis: Methode von DataLine, nicht von TargetDataLine)

#### Audio aufnehmen (2)

- In den OutputStream schreiben:
	- read(byte[] b, int off, int len): Liest Audiodaten in den InputBuffer der Line
	- write(byte[] b, int off, int len): Schreibt die Daten auf den Outputstream

#### Audio abspielen (1)

- InputStream zu AudioInputStream aufwerten
- Analog zur Aufnahme: DataLine.Info und statt TargetDataLine eine SourceDataLine
- SourceDataLine: Ist eine spezielle DataLine auf die Audio geschrieben werden kann. Sie buffert die Datenbytes wenn nötig
	- open(AudioFormat format): Öffnet die Line und reserviert alle nötigen Resourcen
	- start(): Startet das Abspielen (Hinweis: Methode von Dataline und nicht SourceDataLine)

#### Audio abspielen (2)

- Aus dem AudioInputStream lesen
	- read(byte[] b, int off, int len): Liest Audiodaten in den InputBuffer der Line
	- write(byte[] b, int off, int len): Schreibt die Daten aus dem Buffer auf die line und gibt sie dadurch als Ton aus
	- drain(): Sorgt dafür, dass der Buffer bis zum Ende ausgelesen wird.

#### **Beispiel**